# **POSTING SCORES at a GOLF COURSE**

Computers use touch-screen monitors

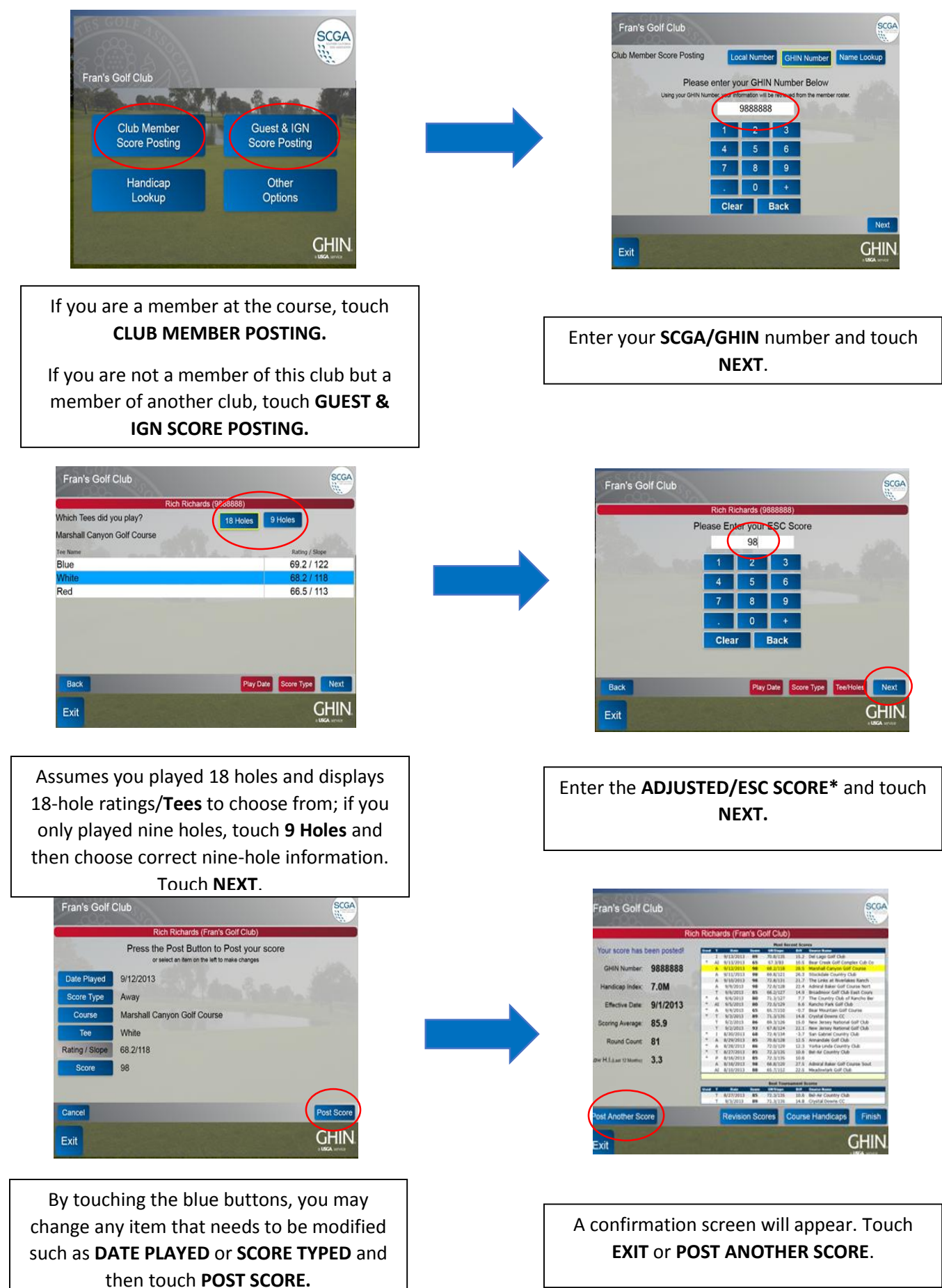

# **Posting Online Via SCGA.org**

Most clubs allow their members to post scores online as an option as well, which can be quite helpful when buildings are locked or you are in a hurry. The availability of this capacity is a club choice, not an individual choice. If your club allows (you will learn if your club does not allow this if you try to post this way and receive a message: "Internet score posting not allowed for your club.") To start the process, go to [www.scga.org](http://www.scga.org/) and scroll toward the bottom of the home page. You do not need to build a profile or accomplish a member log in to post a score. Enter your SCGA/GHIN number and your last name in the appropriate boxes and click on CONTINUE.

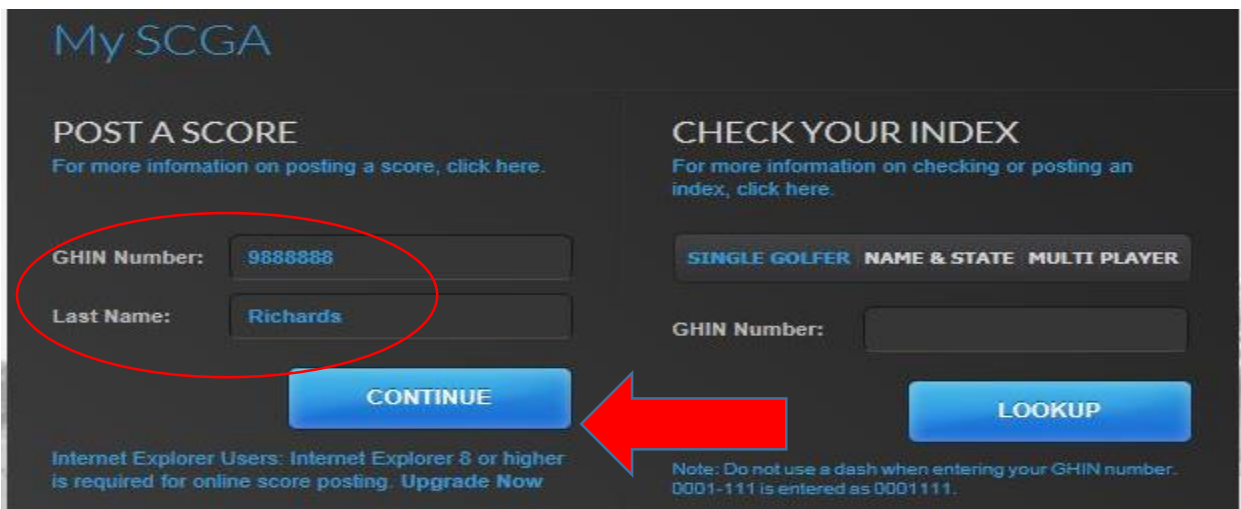

When the site recognizes your information, it will position you to input information, from top to bottom. All rated courses in the United States are accessible via the defaulted Course/Tee choice, so go directly to the state drop down menu and pick the state, then to the "Starts With" drop down and pick the first letter of the course you played. This will then populate the course box with the word "select" and course names are available via the down arrow. Once a course is chosen, the Tee box is then populated with the word "select" and the tee names and relevant Ratings become available as choices via the down arrow.

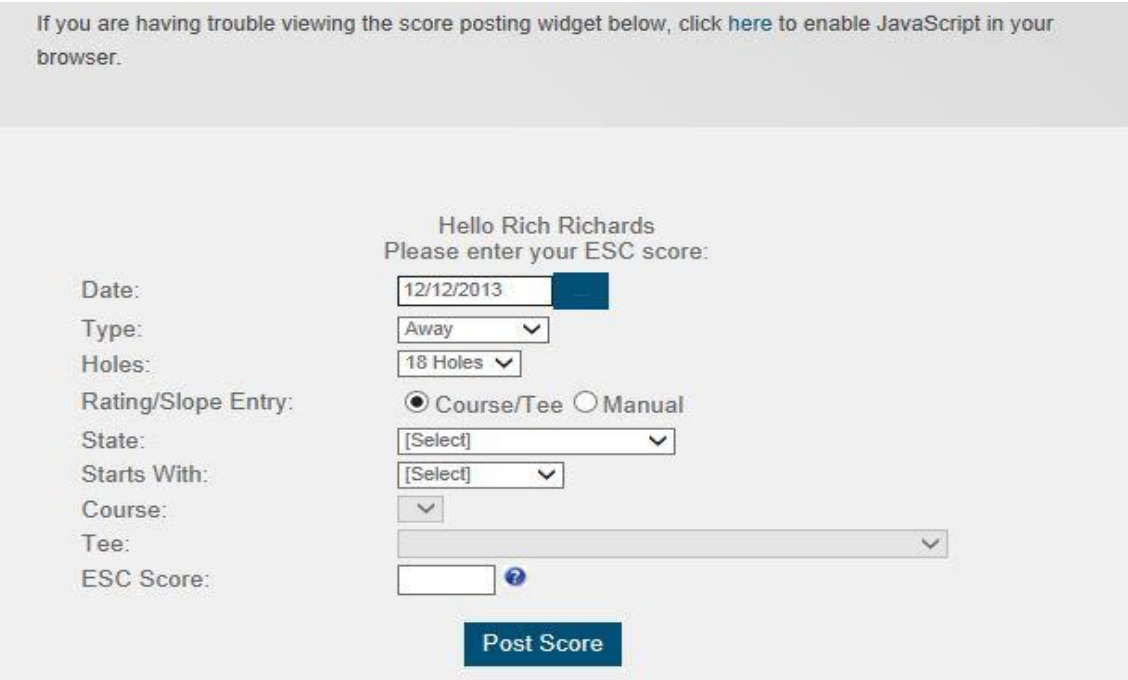

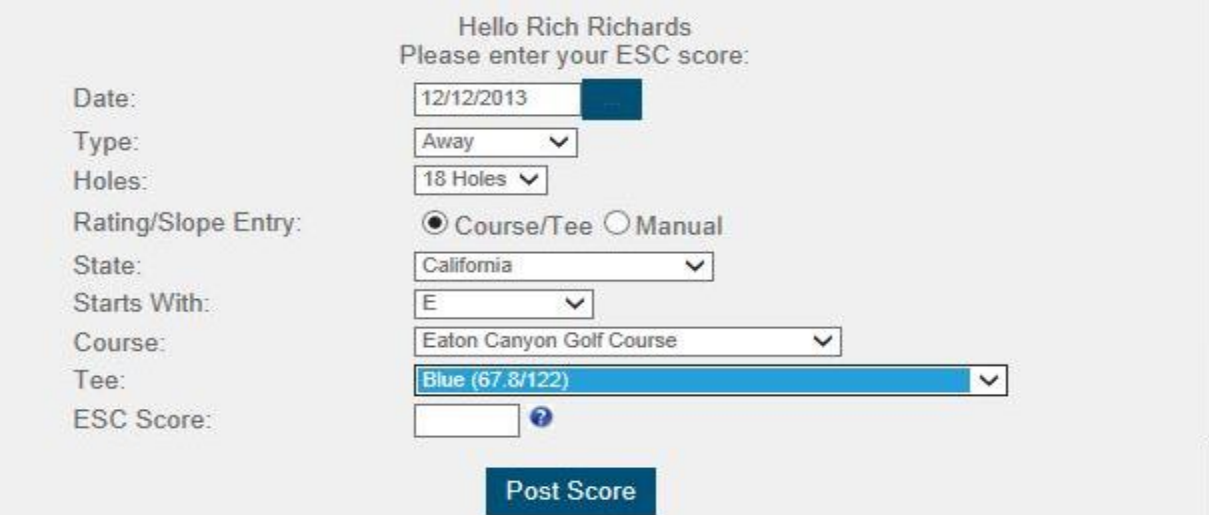

Once you enter a score in the ESC ( Equitable Stroke Control)\*Score box, make sure everything looks right and then click **POST SCORE.**

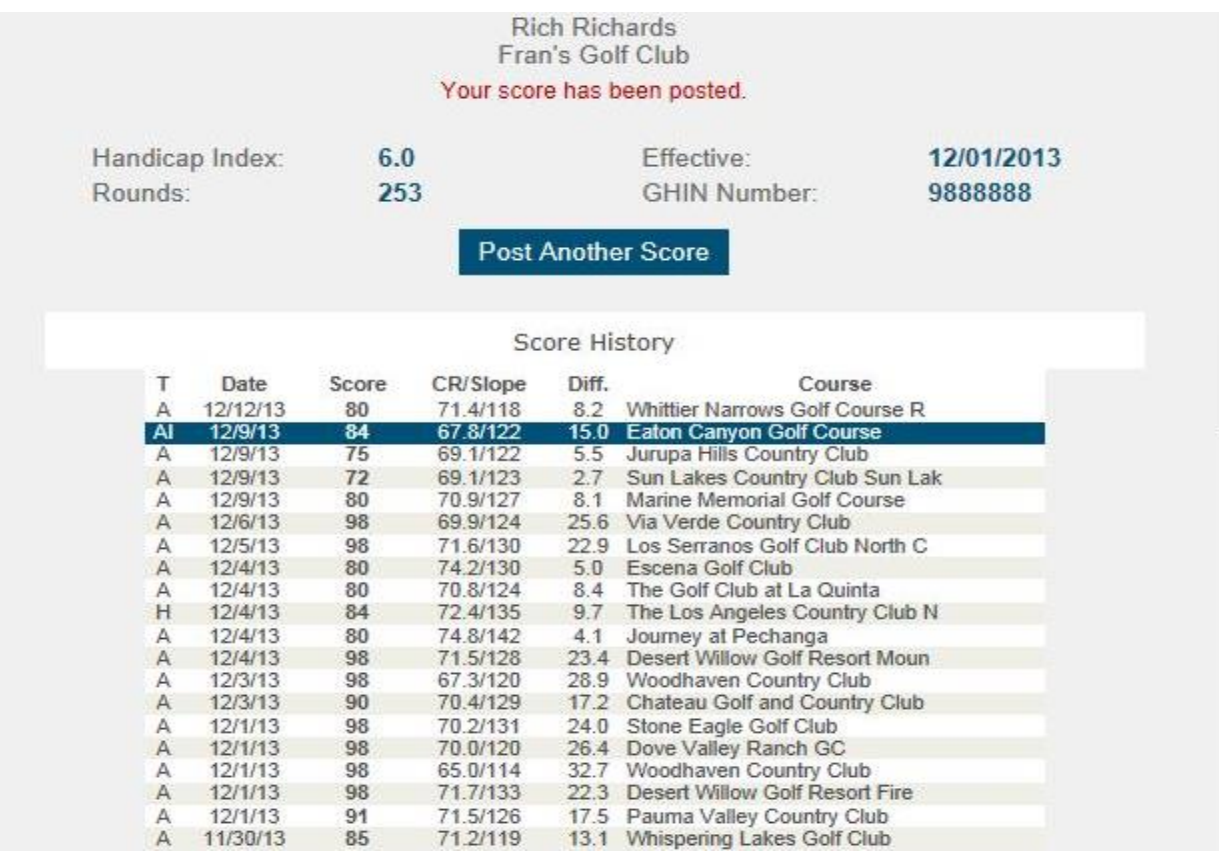

The score that you just posted will be highlighted.

\*Explanation of Equitable Stroke Control, which applies to every score that you post for handicap purposes:

#### Q. What is ESC?

A. All scores for handicap purposes, including tournament scores, are subject to the application of Equitable Stroke Control (ESC). This mandatory procedure reduces high hole scores for handicap purposes in order to make handicaps more representative of a player's potential ability. A handicap determined from scores to which ESC has not been applied may not be termed a Handicap Index.

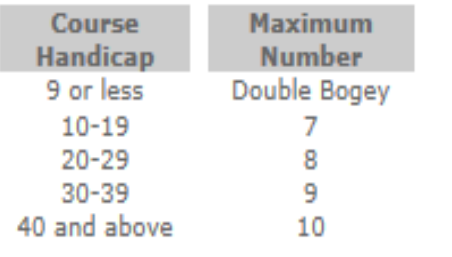

Please visit Section 4-3 of the USGA Handicap System manual for further reference.

### **Posting Scores via GHIN Mobile App**

For those clubs that allow internet score posting, there is one additional score posting option – via smartphone app. Both the Android and IOS operating systems are supported. Search on GHIN to download the application from the Google Play or iTunes store.

The first time that you access the app. you will be asked to enter your GHIN number and last name. Future log ins will recognize you and that you are an SCGA member

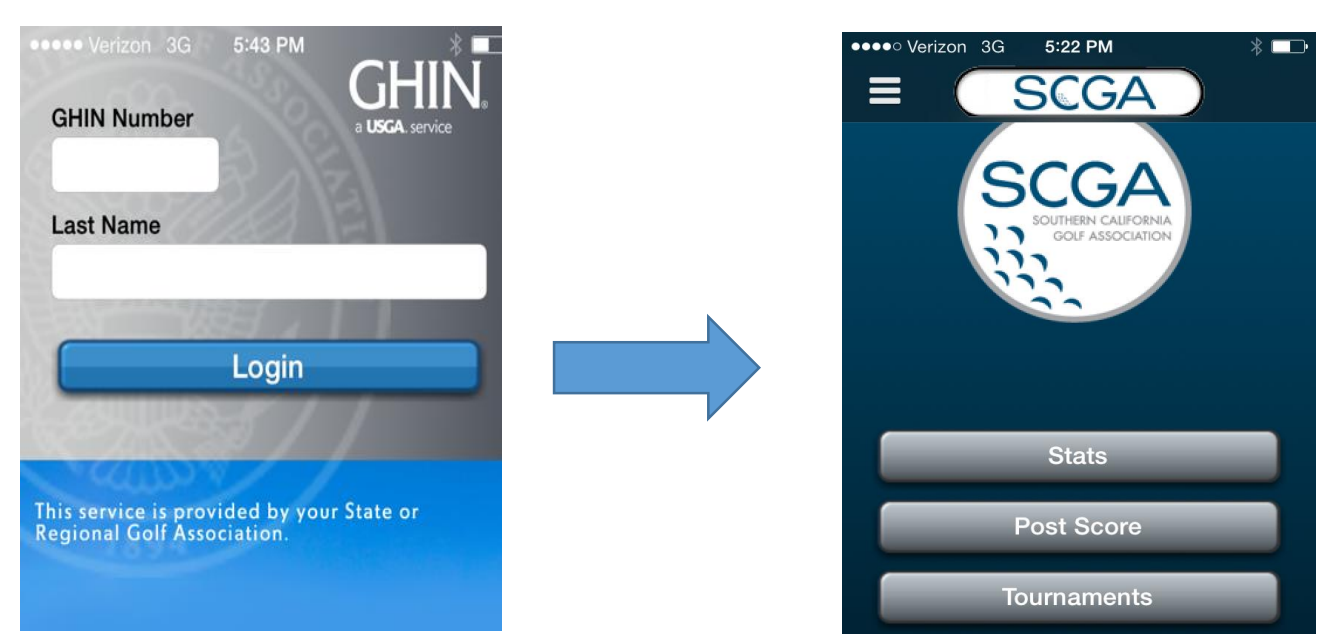

After choosing post a score, you will begin making choices. You can save favorite courses that you play frequently. The recent and search capacities work well:

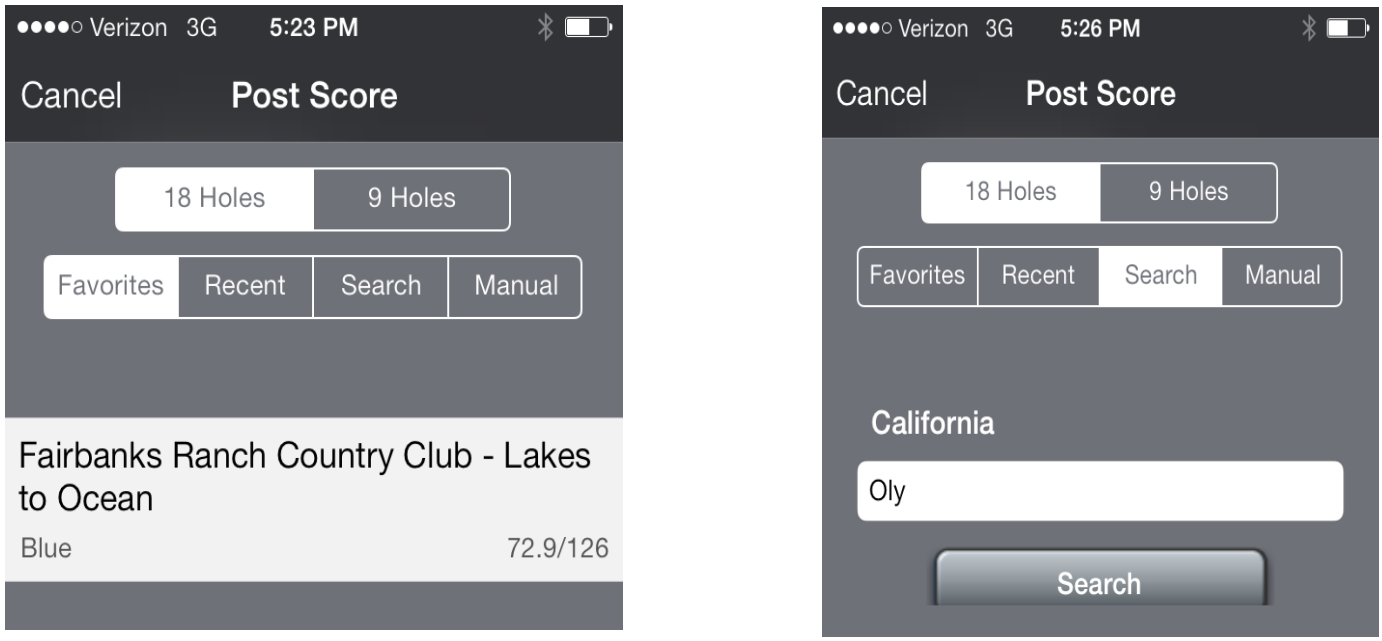

And ratings appear to choose from after the relevant course is identified, Then ready for input of the adjusted gross/ESC score:

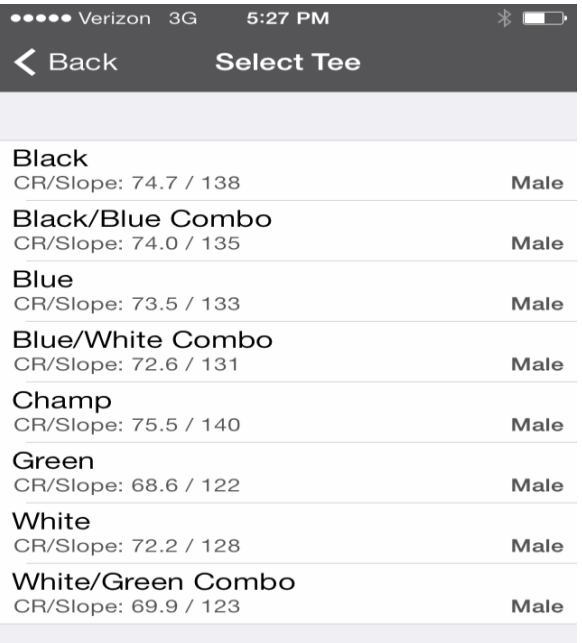

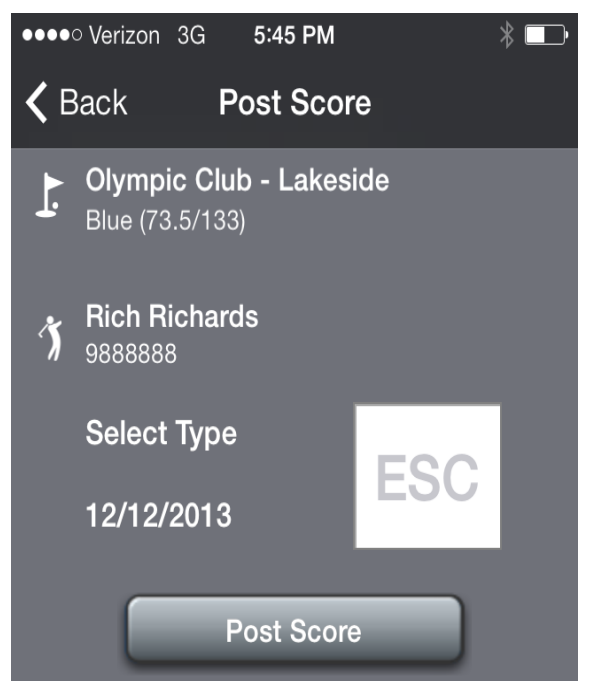

## **Questions regarding handicaps.**

**How quickly will you receive a Handicap Index?** First, everyone in the country is subject to a new calculation of the Handicap Index on the 1<sup>st</sup> and 15<sup>th</sup> of each month only. In order for a calculation to occur, five scores must be posted and in the database by midnight eastern time on each of those dates. As an SCGA member who has provided an email address, you will received your updated Handicap Index and Scoring Record via email on these two days each month through what the SCGA calls an eRevision.

**How do I use my handicap**? You start with your Handicap Index, which is a number taken to one decimal place. You convert it to a Course Handicap, based on the tees that you are playing for a particular round. The conversion involves some math and utilizes something called a Slope Rating, but you can use SCGA.org, golf course computers, the GHIN Mobile app. referenced earlier and other tools to do the conversion for you. The resulting Course Handicap is a whole number.

**Is my handicap my average score?** No, your Handicap Index focuses on your better scores (up to best 10 out of 20) and is more an indicator of your potential ability. Therefore you do not "play to your handicap" more than 20-25 percent of the time.

Other common questions regarding handicapping may be answered in the [Handicap FAQ section](http://www.scga.org/handicap/faqs) of SCGA.org.